# TD 6 – Introduction à l'Informatique

## Disques durs Corrigé

# *1. Composants du disque dur*

Décrire chaque composant du disque dur représenté ci-dessous.

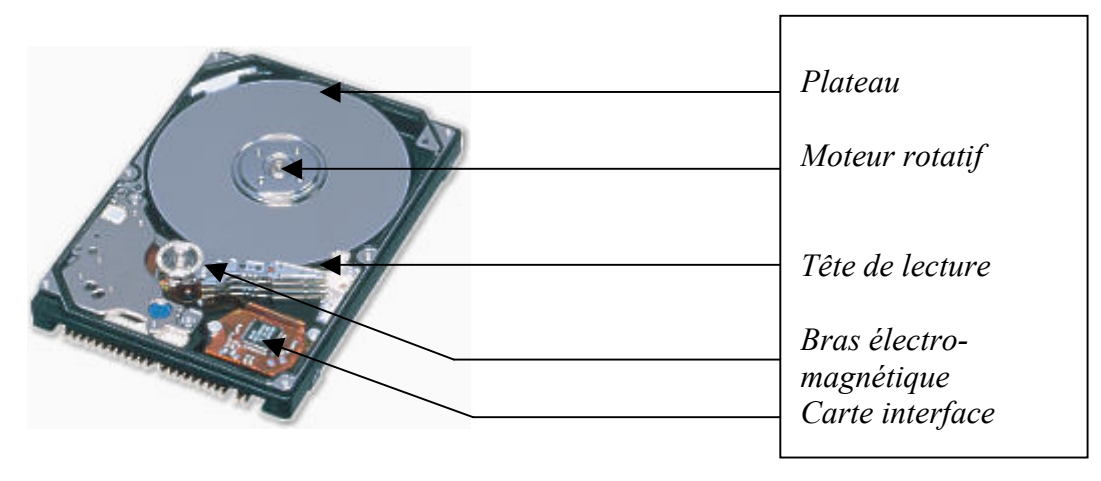

# *2. Capacité d'un disque dur*

Nous disposons d'un disque dur ayant 1020 cylindres, 63 secteurs par piste, 512 octets par secteur et 250 têtes, une vitesse de rotation de 7200 tours/minute, un temps de déplacement moyen de 8ms et un temps de déplacement minimal de 2ms.

Calculer la taille des cylindres, la capacité de chaque plateau et du disque.

*La capacité du disque = nombre de cylindres \* nombre de secteurs/piste \* nombre d'octets/secteurs \* nombre de têtes*

*La capacité du disque = 8 Mo environ*

## *3. Temps d'accès*

Rappel : Le temps d'accès (ou le temps moyen d'accès) est le temps moyen entre la demande de lecture d'un secteur et la mise à disposition du résultat sur l'interface :

Temps d'accès (moyen) = Temps de déplacement moyen + Temps (moyen) de latence + Temps de lecture d'un secteur

Le temps (moyen) de latence représente la durée moyenne d'attente une fois sur la bonne piste.

Pour la série de disques durs IBM GXP 75, calculer le temps d'accès moyen, sachant que le temps de déplacement vaut : 8,5 ms, le nombre de cylindres est 16383, le nombre de secteurs est 63, chaque secteur contient 512 octets et la vitesse de rotation du disque vaut 7200 tours/min.

*Temps de latence = demi-durée d'un tour Temps de latence = (60/7200)/2 = 4,16 ms Temps de lecture du secteur = (60/7200)/63 = 0,13 ms Le temps d'accès moyen = 12,79 ms*

#### *4. Importance du temps d'accès*

Prenons 2 disques aux caractéristiques suivantes : Disque 1 : Vitesse de rotation : 7200tr/mn Nombre de secteurs/piste : 32 Octets /secteur : 512 Temps de déplacement moyen : 9ms Temps de déplacement minimum : 3ms Nombre de plateaux : 128

Disque 2 : Vitesse de rotation : 5400tr/mn Nombre de secteurs/piste : 32 Octets /secteur : 512 Temps de déplacement moyen : 4ms Temps de déplacement minimum : 2 ms Nombre de plateaux : 128

- Calculer le débit de chaque disque.
- Calculer le temps d'accès de chaque disque (pour lire un secteur).

Faisons lire à chacun de ces disques un fichier de 5 Mo dispersé sur 1000 blocs de l'ensemble du disque dur. Calculer le temps de lecture du fichier pour chaque disque. Qu'en concluezvous ?

*Disque 1 : Débit : 7200/60 \* 32\*512 = 1966080 octets/s Temps de latence : 4,16ms Temps de lecture d'un secteur : 0,26 ms Temps d'accès : 9 + 4.16 + 0,26 = 13,42 ms Le fichier occupe Le temps de lecture du fichier : 1000\*9 + 1000\*4.16 + 5\*106 /1966080*

*Disque 2 : Débit : 5400/60 \* 32\*512 = 1474560 octets/s Temps de latence : 5,55 ms Temps de lecture d'un secteur : 0,36 ms Temps d'accès : 4 + 5,55 + 0,36 = 9,91ms* Le temps de lecture du fichier :  $1000*4 + 1000*5,55 + 5*10<sup>6</sup>/1474560$ 

*Plus le temps d'accès moyen est petit, plus la différence entre le débit d'un disque et son débit réel est faible.*

## *5. Importance de l'organisation d'un fichier*

Un fichier est dit « séquentiel » si tous ses secteurs sont mis dans le même cylindre, dans l'ordre. Quand un cylindre est plein, on passe au cylindre voisin. Un fichier est dit « à accès direct » si ses secteurs sont dispersés dans différents endroits du disque.

Nous disposons d'un fichier contenant 6047744 caractères, un caractère est codé sur 1 octet. On veut comparer les performances des deux disques de la question 4 pour les deux méthodes d'enregistrement de fichiers.

- Calculer le temps moyen pour lire un secteur.
- Calculer le nombre de secteurs nécessaires au stockage du fichier.
- Calculer le temps moyen de lecture du fichier dans les deux cas (séquentiel et à accès direct).
- Quels sont les avantages et les inconvénients des deux manières de sauvegarder les fichiers?
- Quel est l'intérêt d'avoir un disque plus rapide ?

*Le fichier séquentiel est mis sur deux cylindres voisins (utiliser le temps de déplacement minimum)*

*Il y a une grande différence entre les temps d'accès. La lecture d'un fichier séquentiel est beaucoup plus rapide que celle d' un fichier à accès direct.*

*La taille du fichier séquentiel est fixée et sa lecture doit se faire dans l'ordre.*

#### *6. Savoir lire une fiche publicitaire*

Vous trouverez en annexe deux fiches publicitaires contenant les différentes caractéristiques d'un disque dur. Que représente chacune d'entre elle ? En utilisant les informations fournies :

- Calculer la capacité du disque dur.
- Calculer le débit d'information du disque.
- Que remarquez-vous ?

*Fiche 1 : La capacité du disque = 8,4 Go environ Le débit d'information du disque = 4 Mo environ*

 *Fiche 2 : La capacité du disque = 8,4 Go environ Le débit d'information du disque = 4 Mo environ*

*Le débit annoncé = débit du bus entre l'interface et la mémoire (DMA)*

#### **IUT DE VILLETANEUSE** Département Informatique

Disque dur Seagate Barracuda 40.8 Go - 7200 Tr/min - Netscape  $\Box$ Fichier Edition Afficher Aller Communicator Aide ô N ₫ Λ Í. Accueil Rechercher Guide Sécurité Shop Anêter Précédent Suivant Recharger Imprimer v Gil<sup>\*</sup> Infos connexes Signets A Adresse: file:///CI/WINDOWS/Profiles/fz/Bureau/seagate40.html 人Instant Message | 2 | Internet | 2 | Nouveautés | 2 | Avoir | 2 | Membres | 図 | Marché Recherche rapide FICHE PRODUIT Informatique > Disques durs internes > Disques durs IDE Bulk SEAGATE Disque dur Seagate Barracuda 40.8 Go - 7200 Tr/min [Ref : st320016] Mode d'emploi OK Accès rapide "Présentation Caractéristiques U5 - Disque dur standard - 40.8 Go - DMA/ATA-100 (Ultra) - 3.5" interne - 8.9 ms - 7200 > Imprimer cette fiche techniques tours/min "Produit de > Envoyez cette fiche [97] Garantie constructeur 1 an > Alertes sur ce produit(1) remplacement Débit à l'expédition! Note du produit (2 commentaires à ce jour) Notre prix : 65,95 € TTC 00000 Les Produits Disques 432,61 F TTC durs internes > Donner une note  $0<sub>0</sub>$ > Voir les commentaires mbourse Options & Accessoires **IFFERENCI** Expédié en 10 à 15 jours ouvrés > Napp "Disques durs SCSI "Disques durs IDE **Bulk** Présentation "Disques durs IDE Si votre but est d'ajouter à votre système existant l'espace additionnel de disque dur, choisissez Seagate - le chef de fil en Boite ce qui concerne la technologie de disque dur. Avec les disques durs de Seagate la compagnie fournit l'exécution et la fiabilité inégalées pour des postes de travail, des serveurs d'archivage et des ordinateurs géants. De marque Caractéristiques techniques Capacité formatée : 40 Go  $\overline{\phantom{a}}$ Seagate Débit de transfert de données : 100 Mo/s Dimensions (LxDxH) : 10.9 cm x 14.7 cm x 2.61 cm  $\alpha$ Erreurs récupérables (erreurs irrécupérables) ; (1 sur 10^13) Nombre de cylindres : 1023 Nombre de secteurs par piste : 63 512 Octets par secteur : Poids :  $0.6$  Kg Temps moven de positionnement : 8.9 ms Ordinateurs Têtes : 256 Disque dur standard Type: "Po Type d'interface : DMA/ATA-100 (Ultra) Portables Type de châssis :  $3.5$ "Palm, pocket pc Vitesse de rotation : 7200 tours/min Garanties Produit de remolacement Le produit suivant possède des caractéristiques similaires au produit que vous consultez en ce moment et est disponible en Composants stock. Il fait partie de la même catégorie et a un prix équivalent à +/- 10%. "Cartes son "Boîtiers, alimentations ... Nikimi 69.95€ TTC Cartes mères Disque dur Nikimi XD800A - 80 Go 5400tr/min 458,84 F TTC  $\overline{d} =$ Document : chargé 日数出印国义 **MEDIQO V3 1303 MEXA** Disque dur Seagate ... **Démarrer** 

#### **IUT DE VILLETANEUSE** Département Informatique

Disque dur Seagate Barracuda 60 Go - 7200 Tr/min - Netscape  $\Box$ Fichier Edition Afficher Aller Communicator Aide ô A d Ω Í. Précédent Suivant **Recharger** Accueil Rechercher Guide Sécurité Shop Anêter Imprimer  $\overline{\mathbf{v}}$  ( $\widehat{\mathbf{v}}$  infos connexes Signets At Adresse: file:///CI/Mes documents/td6data/seagate60.html 火 Instant Message 뗔 Internet 뗔 Nouveautés 뗔 Avoir 뗔 Membres 델 Marché FIGHE PRODUIT Informatique > Uisques durs internes > Uisques durs IDE Bulk SEAGATE Disque dur Seagate Barracuda 60 Go - 7200 Tr/min [Ref : st320021] Mode d'emploi OK Accès rapide Présentation U5 - Disque dur standard - 60 Go - DMA/ATA-100 (Ultra) - 3.5" interne - 8.9 ms - 7200 <sup>"</sup>Caractéristiques > Imprimer cette fiche tours/min techniques > Envoyez cette fiche <a> Garantie constructeur 1 an "Produits de > Alertes sur ce produit(1) remplacement Débit à l'expédition! Note du produit (1 commentaire à ce jour) Notre prix : 72,45 € TTC 00000 475,26 F TTC Les Produits Disques durs internes > Donner une note > Voir les commentaires **PRIX BAS** Options & Accessoires **JARANTI** Expédié en 10 à 15 jours ouvrés > Napp "Disques durs SCSI Disques durs IDE Présentation **Bulk** Si votre but est d'ajouter à votre système existant l'espace additionnel de disque dur, choisissez Seagate - le chef de fil en "Disques durs IDE ce qui concerne la technologie de disque dur. Avec les disques durs de Seagate la compagnie fournit l'exécution et la Boite fiabilité inégalées pour des postes de travail, des serveurs d'archivage et des ordinateurs géants. Caractéristiques techniques De marque Capacité formatée : 60 Go  $\overline{\phantom{a}}$ Seagate Débit de transfert de données : 100 Mo/s Dimensions (LxDxH) : 10.9 cm x 14.7 cm x 2.61 cm  $\alpha$ Erreurs récupérables (erreurs irrécupérables) ; (1 sur 10^13) Nombre de cylindres : 1023 Nombre de secteurs par piste : 63 Octets par secteur : 512 Poids:  $0.6$  Ka Temps moyen de positionnement : 8.9 ms Ordinateurs 256 Têtes : Type: Disque dur standard Type d'interface :  $P<sub>C</sub>$ DMA/ATA-100 (Ultra) Type de châssis :  $3.5$ **Portables** Vitesse de rotation : 7200 tours/min "Palm, pocket pc Produits de remplacement Garanties Les produits suivants possèdent des caractéristiques similaires au produit que vous consultez en ce moment et sont disponibles en stock. Composants Ils font partie de la même catégorie et ont un prix équivalent à +/- 10%. Cartes son Boîtiers, MAXTOR 72.96 € TTC alimentations ... Disque dur Maxtor DiamondMaxPlus 60 Go - 7200 tr 478.58 F TTC Cartes mères Cartes réseaux (Réf.: d740x-60) **London motival** F-D-Document : chargé 目数 皆 邮 国 必 **对回又的 MEDICO Y 1310** Disque dur Seagate ... **B** Démarrer d6data